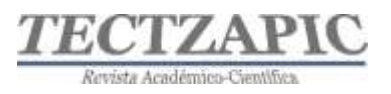

# **DISEÑO DE RÚBRICAS CON TECNOLOGÍA DE LA INFORMACIÓN PARA LA EVALUACIÓN FORMATIVA DE COMPETENCIAS**

#### **DESIGN OF RUBRICS WITH INFORMATION TECHNOLOGY FOR THE FORMATIVE ASSESSMENT OF COMPETENCIES**

Recibido: 26 de febrero 2022 Aceptado: 11 de marzo 2022

M. A. Hernández $1$ R. I. García Chí<sup>2</sup> S. Franco Rivera<sup>3</sup> V.M. Abundis Espinosa<sup>4</sup>

#### **RESUMEN**

**En este estudio de carácter educativo y de uso de tecnología de información, se realiza un análisis del buen diseño de un instrumento de evaluación formativa de las competencias que debe adquirir el estudiante de ingeniería. El modelo de competencias en el Tecnológico Nacional de México establece un proceso evaluativo formativo, a través de varios indicadores de desempeño, los cuales se interpretan en una calificación de rango numérico. Para que una evaluación sea de calidad, se debe establecer que el instrumento cuente con criterios y características bien definidas, no ambiguas y explicitas para el estudiante. Para ello, se diseñan rúbricas de evaluación usando tecnologías de información que permitan que el estudiante se autoevalúe antes de entregar la estrategia de enseñanza, para que el docente evalúe con criterios claros y para que se lleve a cabo la retroalimentación después de la evaluación. Usar rúbricas para evaluar, desde un principio y durante todo el proceso, muestra los criterios de evaluación de una estrategia, que se vinculan a los resultados de la competencia a adquirir. Permiten al estudiante monitorear la propia actividad, autoevaluándose, y favorecen la adquisición de responsabilidad ante los aprendizajes. Aumentan la transparencia de la evaluación, esto es, reduce la subjetividad de la evaluación por parte del docente, siendo más justo. Y da retroalimentación al proceso de evaluación en un tiempo más corto, así el estudiante puede identificar los criterios que no cumplió.**

**PALABRAS CLAVE:** Instrumento, Evaluación Formativa, Competencia, Rúbricas.

## **ABSTRACT**

In this study of an educational nature and the use of information technology, an analysis of the good design of an instrument for formative evaluation of the skills that engineering students must acquire is carried out. The competency model at the Tecnológico Nacional de México establishes a formative evaluation process, through several performance indicators, which are interpreted in a numerical range qualification. For an evaluation to be of quality, it must be established that the instrument has well-defined, unambiguous and explicit criteria and characteristics for the student. To do this, evaluation rubrics are designed using information technologies that allow the student to self-evaluate before delivering the teaching strategy, for the teacher to evaluate with clear criteria and for feedback to be carried out after the evaluation. Using rubrics to evaluate, from the beginning and throughout the process, shows the evaluation criteria of a strategy, which are linked to the results of the competence to be acquired. They allow the student to monitor their own activity, self-assessing themselves, and favor the acquisition of responsibility for learning. They increase the transparency of the evaluation, that is, they reduce the subjectivity of the evaluation by the teacher, being fairer. And it gives feedback to the evaluation process in a shorter time, so the student can identify the criteria that she did not meet.

**KEY WORDS:** Instrument, Formative Assessment, Competence, Rubrics

<sup>1</sup> Profesor de Tiempo Completo. Tecnológico Nacional de México, Campus Ciudad Valles, antonieta.hernández@tecvalles.mx

<sup>2</sup> Profesor de Tiempo Completo. Tecnológico Nacional de México, Campus Ciudad Valles, rosa.garcia@tecvalles.mx

<sup>3</sup> Profesor de Asignatura. Tecnológico Nacional de México, Campus Ciudad Valles, segundo. franco @tecvalles.mx

<sup>4</sup> Profesor de Asignatura. Tecnológico Nacional de México, Campus Ciudad Valles, victor.abundis@tecvalles.mx

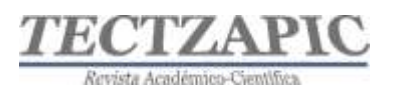

# **INTRODUCCIÓN**

Las evaluaciones o exámenes en un aula se dan como una actividad de cierre, al final de una clase o al final de un periodo previamente acordado, con el fin de conocer el nivel de aprendizaje de un estudiante por medio de un instrumento de evaluación, los cuales pueden ser un cuestionario, un examen escrito, un examen oral entre otros, de tal manera que al revisar éstos arrojen un número.

Con la implementación del modelo por competencias los docentes se convirtieron en facilitadores del aprendizaje propiciando en la formación de los estudiantes el fortalecimiento de sus habilidades cognoscitivas, meta-cognitivas, la capacidad de actuación, el conocimiento y regulación de sus procesos afectivos y motivacionales, que permitieran el logro del desempeño idóneo en los diversos contextos culturales, sociales y laborales, además con el compromiso de reconocerlos como personas y como seres humanos, y que a través de las diferentes estrategias didácticas que se apliquen en el aula identificar sus necesidades y contribuir a su formación integral que los convertirá en hombres de bien en todas sus dimensiones.

Como un instrumento de evaluación " las rúbricas al ser un excelente recurso para el aprendizaje permite al alumnado reflexionar sobre la retroalimentación proporcionada, planificar sus tareas, comprobar sus progresos y revisar su trabajo antes de la presentación, mejorar su rendimiento y reducir sus niveles de ansiedad" (Eshun y Osei-Poku, 2013; Gottlieb y Moroye, 2016; McKevitt, 2016; Panadero y Jonsson, 2013), "y va más allá de la constatación de los resultados ya que permite al alumnado identificar sus fortalezas y debilidades" (MenéndezVarela y Gregori-Giralt, 2016), ha funcionado favorablemente ante los desafíos actuales de los docentes al poner en práctica estrategias justas y más acertadas al momento de asentar una calificación al estudiante. Gracias a los avances de las tecnologías de la información en áreas educativas, se encuentran herramientas gratuitas y fáciles de utilizar para el diseño de las rúbricas, algunos ejemplos son: Rubistar, CoRubric, Erubrica, Evalcomix, entre otras.

## **METODOLOGÍA**

El concepto "rúbrica" proviene del latín "rubrica", derivado de "ruber" que significa rojo y según la RAE (2001) significa "rasgo o conjunto de rasgos de forma determinada, que como parte de la firma pone cada cual después de su nombre o título, y que a veces va sola, esto es, no precedida del nombre o título de la persona que rubrica". Cebrián (2007) la define como una herramienta válida para el proceso de enseñanza aprendizaje que ayuda a definir y explicar a los estudiantes lo que espera el profesor que aprendan, y dispone de criterios sobre cómo va a ser valorado su trabajo con ejemplos claros y concretos; por lo tanto, el estudiante puede observar sus avances en términos de competencias, para saber en cualquier momento qué le queda por superar y qué ha superado y cómo.

Existen dos tipos de rúbricas, las rúbricas holísticas o globales y las analíticas. Las rúbricas holísticas "realizan una descripción global sin especificar los componentes del proceso, solo contienen dos columnas una para definir las escalas y otra para la descripción, se utilizan para tolerar errores o deficiencias siempre y cuando el final sea aceptable" Mertler, C. A. (2001); también cuando la creatividad es una competencia y cumple el objetivo. Suelen ser

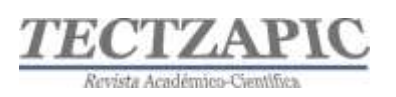

un instrumento más rápido de utilizar, pero la información que aportan es poco confiable al no implementar detalles de los criterios a evaluar.

Las rúbricas analíticas se caracterizan porque "cada criterio o dimensión relevante en relación con el producto evaluado se considera separadamente y se enjuicia sobre la base de una escala descriptiva propia" Bujan, Rekalde y Aramendi, (2011). Especifican a detalle y con claridad los criterios y los indicadores a evaluar sobre desempeño o rendimiento del estudiante, son efectivas para respuestas concretas por lo que resulta complejo y tardado el diseño de las mismas resultando un *feedback* inmediato que permite identificar las fortalezas y debilidades de los estudiantes y el profesor implementar estrategias y reforzar la enseñanza aprendizaje del estudiante.

**Objetivo General del Proyecto:** Determinar el impacto del uso de rúbricas en la mejora de calificaciones de los cursos de la asignatura de Simulación de las carreras de Ingeniería Industrial y Sistemas Computacionales.

### **Hipótesis y especificación de las variables**

H1: El uso de rúbricas en las actividades de los estudiantes es un factor determinante para obtener una calificación aprobatoria mayor a 70.

H0: El uso de rúbricas en las actividades de los estudiantes no es un factor determinante para obtener una calificación aprobatoria mayor a 70.

HA: El uso de rúbricas en las actividades de los estudiantes representan una motivación para aprobar la asignatura.

**Recurso humano, técnico y material involucrado.** El Recurso humano participante son los profesores Titulares que imparten la asignatura de Simulación: MTI. Rosa Imelda García Chi y la MTI. María Antonieta Hernández. Los estudiantes de los grupos de Simulación del periodo enero a junio 2019 y enero a junio 2020 de las carreras de Ingeniería Industrial e Ingeniería en Sistemas Computacionales. El recurso técnico utilizado es el campus virtual (plataforma Moodle) del Tecnológico Nacional Campus Ciudad Valles, los materiales involucrados son los programas de estudio de la materia de Simulación.

#### **Diseño utilizado (experimento o no experimento).**

El diseño del experimento corresponde a una investigación de tipo cuantitativo.

#### **Sujetos, universo y muestra**

El sujeto de estudio son los grupos A de la materia de Simulación de la carrera de Ingeniería Industrial con 38 estudiantes y los grupos A con 26 estudiantes, el grupo B con 33 estudiantes y grupo C con 31 estudiantes de la carrera de Ingeniería en Sistemas Computacionales del periodo escolar enero - junio 2020, con un total de 128 estudiantes, y listas de grupos de semestre enero -junio 2019 de sistemas grupos A, B y C de Ingeniería en Sistemas Computacionales.

#### **Instrumentos de medición aplicados**

Para determinar el impacto del uso de una rúbrica para evaluar las actividades de la asignatura de simulación y su calificación numérica se utilizó un cuestionario aplicado al final del semestre el cual se diseñó en Google Forms con escala de Likert (Hernández, *et all*, 2014) y

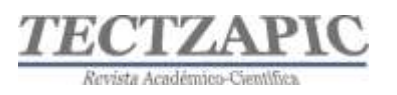

fue enviado al correo electrónico de los estudiantes de los grupos mencionados. Las preguntas que se realizaron consistieron en indagar acerca de que tanto estaba de acuerdo en la aplicación de las rúbricas, en la transparencia al calificar por parte de su profesor, en la retroalimentación que se daba a través de la rúbrica y el monitoreo que permitía durante la realización de sus actividades, así como la motivación que obtenía al trabajar con rúbricas en sus asignaturas. Las respuestas consistían en señalar una de las cuatro opciones: Totalmente de acuerdo, Parcialmente de acuerdo, Parcialmente en desacuerdo y Totalmente en Desacuerdo.

### **Procedimiento**

El Tecnológico Nacional de México Campus Ciudad Valles trabaja con un enfoque por competencias el cual se basa en el proyecto de Tunning (Gónzalez y Wagennar, 2003, p. 83- 84), el cual incluye el manejo de competencias genéricas que son aquellas aplicadas a todas las áreas comunes y se clasifican en competencias instrumentales (capacidad de análisis y síntesis, comunicación oral y escrita, plantear soluciones a problemas), intrapersonales (trabajo en equipo, compromiso ético) y sistémicas (capacidad de aprender, habilidades de investigación, capacidad de aplicar conocimientos en la práctica). Estas competencias requieren instrumentos que sean capaces de emitir juicios de valor sobre una determinada calificación y asegure una evaluación justa tratando de evitar el uso de la evaluación tradicional emitiendo juicios subjetivos en la evaluación de tareas.

En este estudio se implementaron rúbricas a las tareas de la materia de Simulación en cuatro grupos utilizando la plataforma Moodle que utilizan los estudiantes y explotando las opciones que ofrece la plataforma para la creación de rúbricas en las Actividades de Tarea. A continuación, se describen los pasos que se llevaron a cabo para realizar la actividad.

#### **1. Análisis del programa de estudios de la asignatura seleccionada**

El primer paso consistió en analizar a detalle el programa de estudios de la materia de Simulación de las carreras de Ing. Industrial y Sistemas y computación se identificaron las competencias a alcanzar en cada unidad y se revisaron las actividades propuestas en el programa de estudios para alcanzar las competencias, identificando las instrumentales, interpersonales y sistémicas., analizando si eran las adecuadas para llevarlas a cabo o ajustándolas para cumplir con el objetivo que se quería conseguir en cada unidad temática.

#### **2.- Selección de las estrategias de aprendizaje**

En este paso se analizaron y seleccionaron cuidadosamente y en base a la experiencia de cursos anteriores y a lo descrito en la Instrumentación didáctica del curso, las estrategias de aprendizaje más adecuadas a los contenidos de los temas, algunos ejemplos de esto fueron las investigaciones, resumen, infografía, ensayo, práctica, etc., en éste análisis se consideraron qué concepto se quiere recalcar, qué destrezas deberán cumplir los estudiantes o qué conocimientos queremos en general evaluar, qué es lo que el estudiante debe ser capaz de realizar al finalizar la unidad temática y con ello garantizar la generación de nuevos conocimientos en los estudiantes y a su vez lograr las competencias que marca el programa.

#### **3. Definir criterios de evaluación.**

Una vez que se identificó la estrategia de aprendizaje se define cómo será evaluada, el tipo de evaluación que se utilizará (exposición oral, una presentación, informe escrito), también

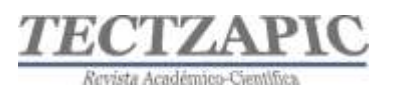

se define la fecha de evaluación, dónde se llevará a cabo, cómo se evaluará (profesor, compañeros de clase, individual, en equipo), y con qué instrumento se va a evaluar (prueba objetiva, ensayo, opinión, lista de cotejo, rúbrica). Para fines de éste estudio se eligió la evaluación por rúbrica, que nos permita una evaluación más transparente y buscando que el estudiante conozca desde el inicio de la actividad todos los aspectos a evaluar, criterios, niveles y peso de cada componente del proceso de evaluación.

#### **4. Diseño en papel de la rúbrica**

Una vez que se definieron los puntos anteriores se optó por las rúbricas analíticas y se empezó con el diseño preliminar en una tabla de Excel (Ver figura 1) en donde se podía utilizar como un borrador para ir ajustando los detalles, se creó una matriz para capturar todos los elementos de la rúbrica, para cada tarea o actividad de aprendizaje, se fueron definieron los aspectos a evaluar e indicadores respectivos a cada actividad, las escalas o niveles de ejecución de tipo cualitativos, cuantitativos y mixtos y los criterios a evaluar según el desempeño de cada estudiante, cabe mencionar que las rúbricas creadas pueden ser reciclables a otras actividades de otras asignaturas siempre que se adapten a los criterios a calificar.

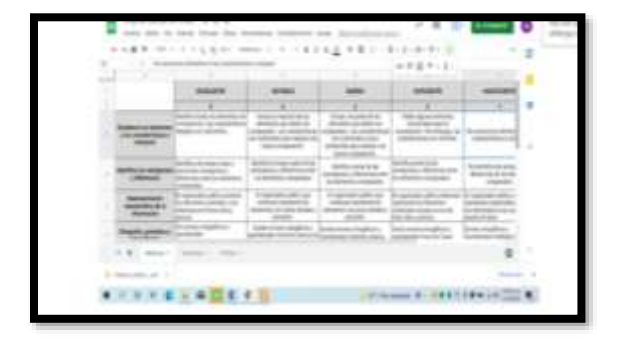

**Figura 1 Diseño de rúbrica**

## **5. Selección de una herramienta digital para diseño de Rúbricas**

Como se mencionó anteriormente la institución cuenta con la plataforma Moodle, por lo que se eligió el diseño de rúbricas para agregarlas a las tareas de Moodle en los cursos de Simulación. Las rúbricas se pueden crear en plataformas como Classroom y Teams.

#### **6. Diseño de las rúbricas en Moodle**

Para el diseño de las rúbricas se crearon cada una de las Tareas en la plataforma Moodle a través de la opción de Añadir una actividad o recurso (Ver figura 2), se eligió la opción Tarea (Ver figura 3), se configuró el nombre de la tarea, descripción, fechas de entrega, en la pestaña de Calificación (Ver figura 4) se encuentra una opción llamada métodos de calificación y se seleccionó la opción rúbrica, en la siguiente ventana aparece Calificación avanzada (Ver figura 5) muestra dos opciones se elige la primera que dice Defina un nuevo formato de calificación desde cero, la otra es desde una plantilla predefinida.

El siguiente paso es configurar la Rúbrica (Ver figura 6) colocando nombre de la rúbrica, una descripción de esta y muestra los campos para capturar la descripción con los atributos que se consideraron en la tarea a distintos niveles, así como los criterios de realización,

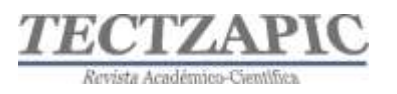

atributos asociados a cada criterio, niveles de desempeño y descripción de los niveles de desempeño (Ver figura 7). Y por último se oprime la opción de "Guardar y hacerla disponible" y queda configurada en la tarea seleccionada en un inicio.

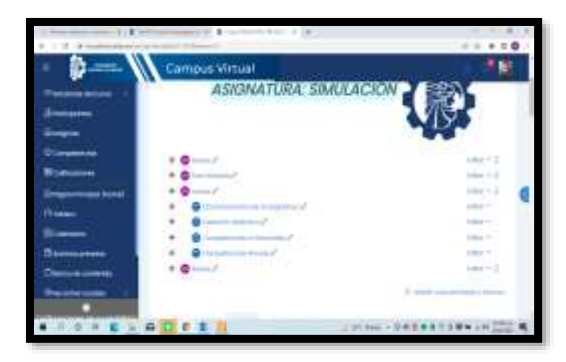

**Figura 2 Añadir tarea en Moodle. Fuente: www.tecvalles.mx/moodle**

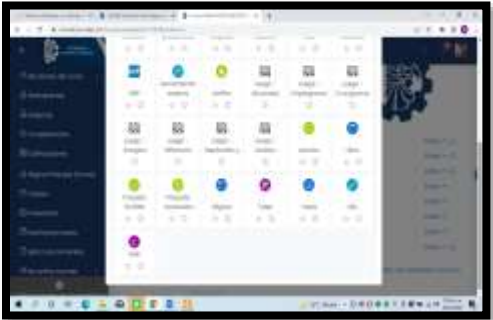

**Figura 3 Seleccionar Tarea. Fuente:www.tecvalles.mx/moodle**

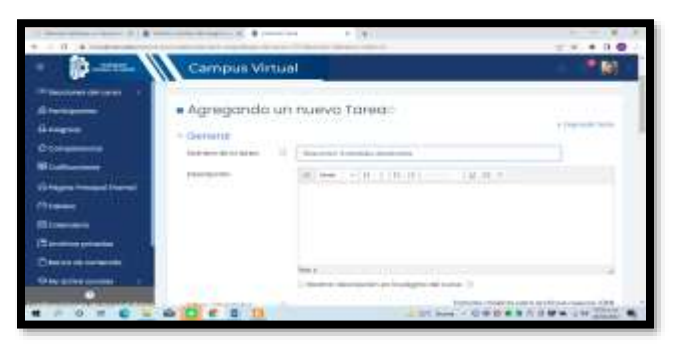

**Figura 4 Agregar Tarea Moodle. Fuente:www.tecvalles.mx/moodle**

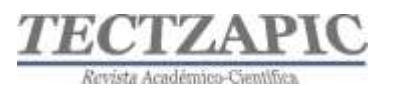

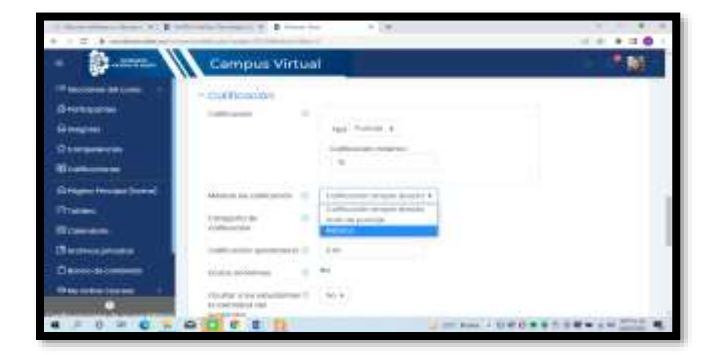

**Figura 5 Opción Rúbrica. Fuente:www.tecvalles.mx/Moodle**

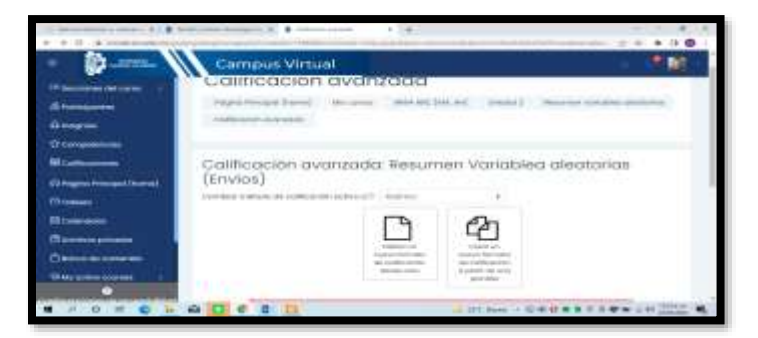

**Figura 6 Opción Calificación avanzada. Fuente:www.tecvalles.mx/Moodle**

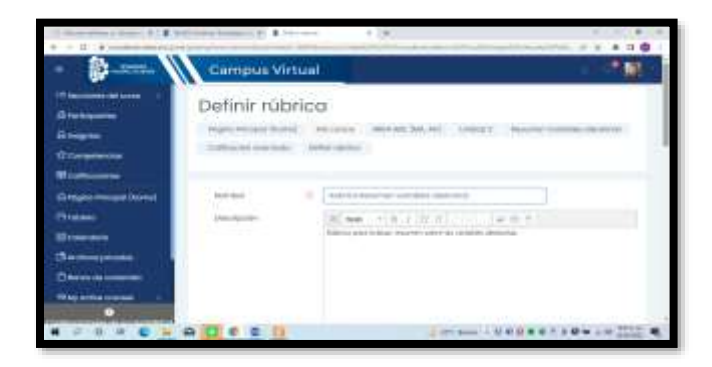

**Figura 7 Definir Rúbrica. Fuente:www.tecvalles.mx/Moodle**

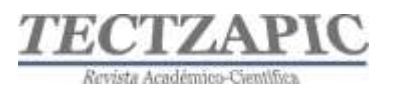

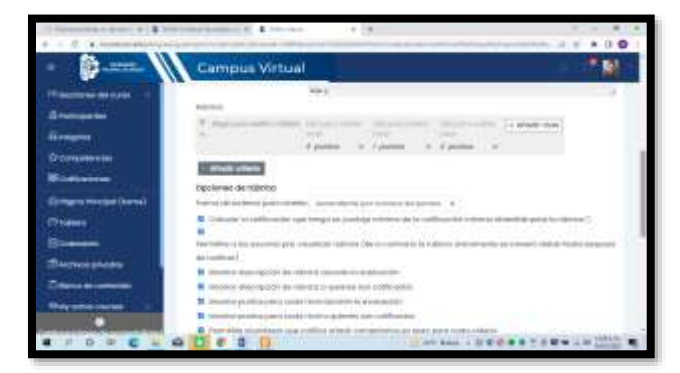

**Figura 8 Añadir criterios a Rúbrica Fuente:www.tecvalles.mx/Moodle**

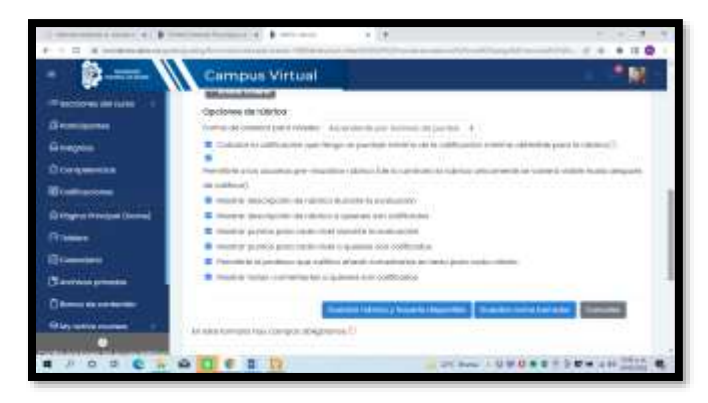

*Figura 9 Guardar Rúbrica. Fuente:www.tecvalles.mx/Moodle*

## **7. Aplicación de Rúbricas**

Se integraron a las actividades de enseñanza-aprendizaje las rúbricas con sus respectivos criterios de evaluación en la plataforma Moodle con la participación del 100% de los estudiantes inscritos en los cursos.

#### **ANÁLISIS Y RESULTADOS**

El uso de rúbricas en la asignatura de Simulación presentó grandes beneficios para ambas partes maestros y estudiantes. Al aplicar los cuestionarios a 128 estudiantes (Ver figura 10), fueron analizados utilizando el software SPSS capturando cada una de las respuestas (Ver figura 11), se observa en el análisis de respuestas que el 100% de los estudiantes encuestados contestó satisfactoriamente (Ver figura 11) y estuvo Totalmente de acuerdo que se le haya proporcionado los criterios a evaluar y comentan que esperan que en las asignaturas que llevarán en el futuro todos sus maestros les den a conocer las rúbricas para evaluar sus tareas.

El 100% contestó estar Totalmente de acuerdo en contar con la opción de poder monitorear su propia actividad y la transparencia de revisión de cada tarea con la rúbrica de evaluación; además de recibir retroalimentación al instante por que los criterios a evaluar están bien definidos en la rúbrica y el porcentaje de calificación correspondiente a cada criterio; razón por la cual puntualizaron estar Totalmente de acuerdo en sentirse motivados en la realización

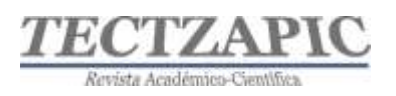

de sus tareas poniendo más empeño en su elaboración para alcanzar las mejores notas al ir verificando los criterios a evaluar de la rúbrica. Con este análisis realizado en IBM SPSS, se puede dar por aceptada la Hipótesis alterna referente a la motivación, al obtener el 100% en la opción Totalmente de Acuerdo.

Se observó que el 94% de los estudiantes aprobaron la materia, mientras que solo el 6% reprobó al analizar las actas de calificación parcial y final, donde se registra la asistencia y participación de las tareas, cumpliendo así el objetivo que se planteó al inicio, además una aprobación de la asignatura con muy buenos promedios.

A continuación, se observa el análisis estadístico de los datos del cuestionario de satisfacción aplicado a los 128 estudiantes, el análisis se realizó con Excel y con el software IBM SPSS. La Tabla de Frecuencias representa las respuestas de los estudiantes, donde se observan que el 100% contestó Totalmente de Acuerdo, conjuntamente con el análisis de las actas finales de calificaciones. Con este análisis queda demostrado el cumplimiento de la Hipótesis "El uso de rúbricas en las actividades de los estudiantes es un factor determinante para obtener una calificación aprobatoria mayor a 70".

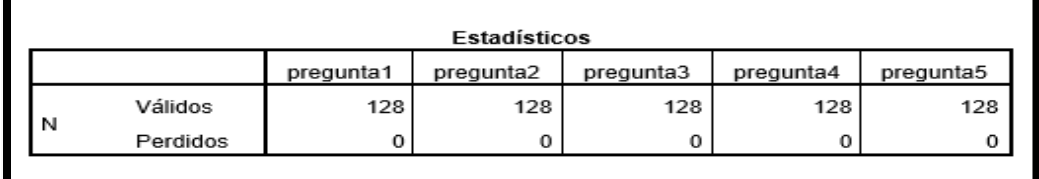

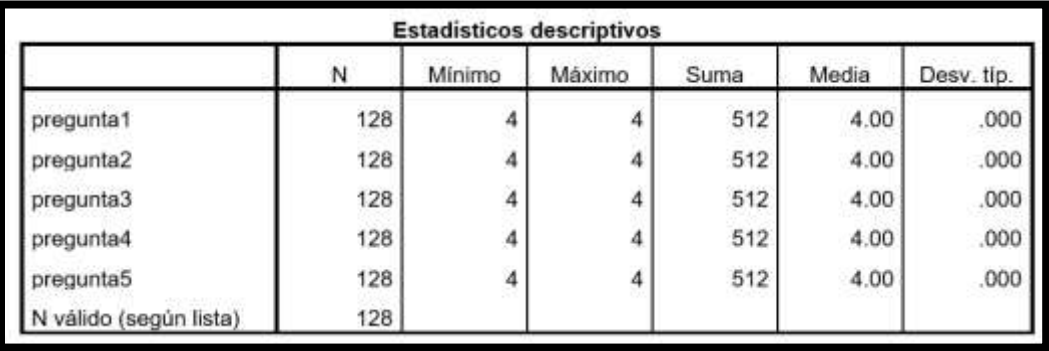

**Figura 10 Análisis estadístico del Cuestionario aplicado a 128 alumnos. Fuente: IBM SPSS.**

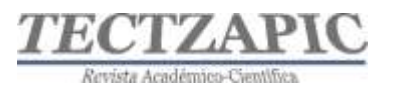

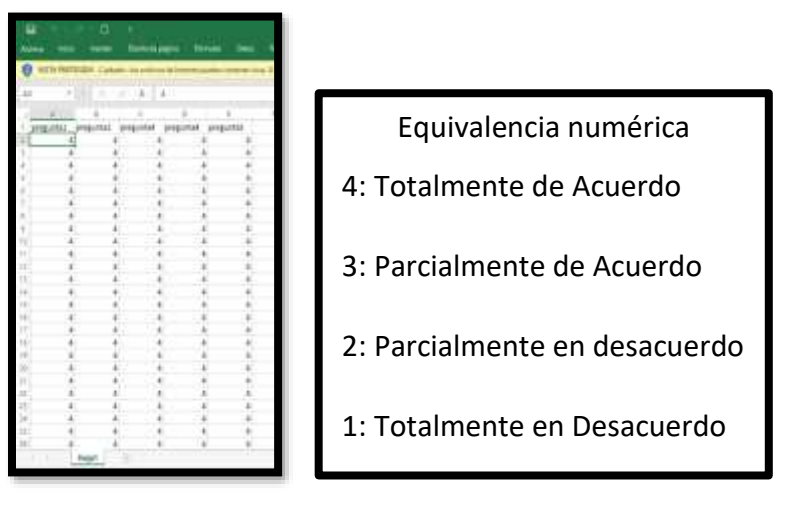

**Figura 11 Captura de respuestas en Excel y SPSS. Fuente: Microsoft Excel.**

## **Tabla de frecuencia**

Las tablas siguientes muestran las preguntas realizadas en las encuestas a estudiantes de la materia de Simulación, se observa que el 100% de encuestados respondieron con el indicador 4: donde están "Totalmente de acuerdo" con lo que se le cuestiona.

Pregunta 1. ¿Estás de acuerdo que el profesor te haya facilitado al inicio de cada actividad la rúbrica para tu evaluación?

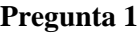

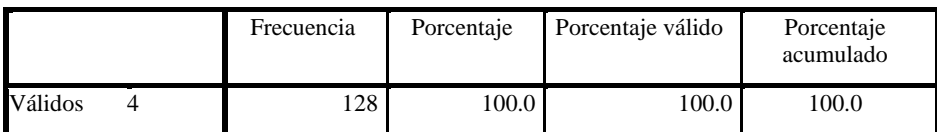

Pregunta 2. ¿Estás de acuerdo en que al utilizar una rúbrica en tus tareas puedas llevar un monitoreo de tu actividad?

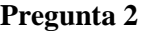

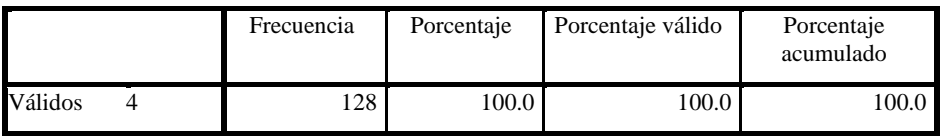

Pregunta 3. ¿Estás de acuerdo en que exista una transparencia en los criterios a evaluar para ti y tus compañeros?

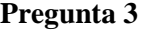

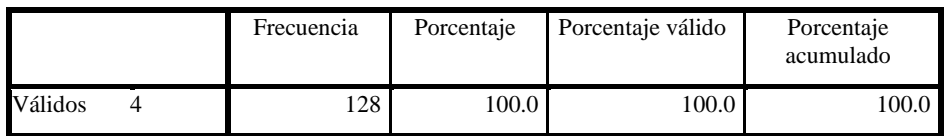

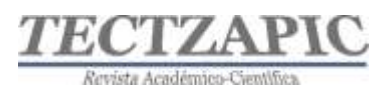

Pregunta 4. ¿Estás de acuerdo en recibir retroalimentación inmediata a tus tareas para conocer tus fortalezas y debilidades?

**Pregunta 4**

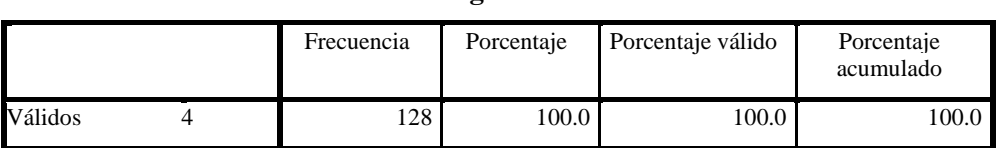

Pregunta 5. ¿Te sientes motivado para realizar tus tareas al conocer una rúbrica que te informe cómo deberás hacer tu tarea, qué criterios se evaluarán y peso que contiene tu actividad?

#### **Pregunta 5**

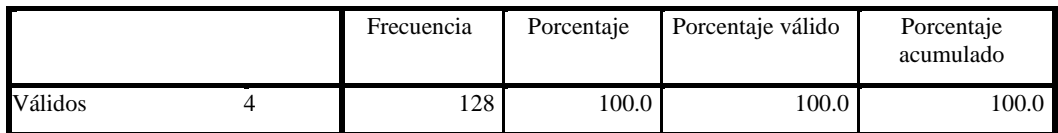

### **CONCLUSIONES**

Los usos de las rúbricas en las estrategias de aprendizaje deben realizarse de manera responsable por parte del profesor, analizando los resultados de las encuestas demuestran la importancia de crear una variedad de tareas con sus respectivas rúbricas, los estudiantes se muestran más motivados al permitirles poder autoevaluarse y una ventaja para el profesor es que los planes y programas ya vienen con una propuesta de actividades a realizar para cumplir con las competencias, aunado a su experiencia facilita identificar las actividades más idóneas para crear las rúbricas e identificar los criterios a evaluar con éxito, en cuanto a la mejora en las calificaciones de los estudiantes se compararon las listas del semestre enero – junio 2019 en donde las rúbricas no se definieron ni se facilitaron adecuadamente a los estudiantes y la diferencia en índices de aprobación del 72% se ve reflejada significativamente ya que se observó que en el semestre enero-junio 2020 las rúbricas se diseñaron colaborativamente y eficientemente utilizando tecnología de información los índices fueron del 94% de aprobación, quedando demostrado la importancias de un buen diseño y aplicación de éste instrumento de evaluación. No es una tarea fácil se requiere de tiempo y paciencia para elaborar las rúbricas, pero puede hacerse en trabajos colaborativos desde las distintas academias, además se requiere de capacitación para su diseño.

Acertadamente directivos y personal del Tecnológico Nacional de México Campus Ciudad Valles día a día trabajan duro para la mejora del proceso educativo y ha impartido diversos cursos para concientizar a los profesores de los beneficios del uso y diseño de rúbricas con tecnologías de Información y han estado invitando a más docentes para que se sumen y se inscriban al Diplomado DREAVA (Diplomado en Recursos Educativos en Ambiente Virtuales de Aprendizaje ) impartido de manera virtual por TECNM en dónde se trabaja un tema de elaboración de rúbricas con herramientas digitales entre otros temas muy interesantes para el diseño de estrategias virtuales de enseñanza.

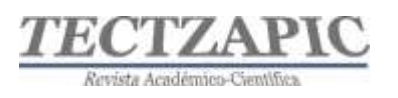

## **BIBLIOGRAFÍA**

- Bujan, Recalde y Aramendi. (2011). La evaluación de competencias en la Educación Superior. Bogotá: Ediciones de la U.
- Cebrián M. (2007). Buenas prácticas en el uso del e-portafolio y e-rúbrica, In El practicum: buenas prácticas en el Espacio Europeo de Educación Superior por A. Cid, M. Raposo y A. Pérez (coords.), (pp.67-87) Tórculo.
- Eshun, E.F. y Osei-Poku, P. (2013). Design Students Perspectives on Assessment Rubric in Studio-Based Learning. Journal of University Teaching and Learning Practice, 10(1), 1-8.
- González, J. y Wagenaar, R. (eds.). (2003). Tuning Educational Structures in Europe. Informe final Fase 1. Bilbao: Universidad de Deusto.
- Gottlieb, D. y Moroye, C.M. (2016). The Perceptive Imperative: Connoisseurship and the Temptation of Rubrics. Journal of Curriculum and Pedagogy, 13(2), 104-120.
- Hernández Sampieri, R., Fernández Collado, C., & Baptista Lucio, P. (2014). Metodología de la investigación. Perú: Mc Graw Hill/ Interamericana Editores, S.A. de C.V.
- McKevitt, C.T. (2016). Engaging Students with Self-Assessment and Tutor Feedback to
- Improve Performance and Support Assessment Capacity. Journal of University Teaching and Learning Practice, 13(1).
- Menéndez-Varela, J.L. y Gregrori-Giralt, E. (2016). The contribution of rubrics to the validity of performance assessment: A study of the conservation-restoration and design undergraduate degrees. Assessment & Evaluation in Higher Education, 41(2), 228-244.
- Mertler, C. A. (2001). Designing scoring rubrics for your classroom. *Practical Assessment, Research & Evaluation*, *7*(25).
- Panadero, E. y Jonsson, A. (2013). The use of scoring rubrics for formative assessment purposes revisited: A review. Educational Research Review, 9.
- RAE. (2001). Diccionario de la Lengua Española. España: RAE.